### *8.2 Localization of Linux Operating System*

### **Localization of Linux Open Source Software for Hindi**

#### **Introduction**

Many people in India are currently excluded from computer use, the Internet, and the World Wide Web by absence of software in the language, which majority of Indians speak. Availability of local language software will play a crucial role in the process of taking the benefits of Information Revolution to the local community. In this way we can also prevent the restriction of resource usage. The "Technology Development for Indian Languages (TDIL) Programme" of Department of Information Technology, Ministry of Communications & IT has been working to provide Indic Languages Computing.

Developing a local language interface at an operating system level is considered better than developing it at an application level as the former enables us all the applications running on the top of the operating system to inherit the interface.

In view of the above a project titled "Localization of Linux Operating System" was initiated at CDAC, Mumbai (formerly NCST, Mumbai) under the TDIL Programme with the following objectives:

- 1. To enable Hindi at system level using Unicode encoding and Open Type font technology in X Window system -a dominant GUI on Linux.
- 2. To enable Hindi in various existing applications which are distributed in standard Linux distributions.
- 3. To create Hindi locale in X Window system with Unicode support.
- 4. To enable Hindi in standard utilities like editors and browsers.
- 5. To develop an Indic Script Shaping library to enable script shaping for Hindi.

The main objective of this project is to design a localized "user friendly" interface at the system level, which look more natural to the local user and also to localize suitable components within Linux OS (like GNOME desktop environment) to enable applications to create, edit and display contents in Indian Languages.

### **Characteristics of Indic Scripts**

The Indic scripts are very complex in nature however they have a common phonetic nature. The various characteristics of Indic scripts and complexities involved in providing Indian Language support in computing are described below.

### **Display & Editing**

Display and editing of text in linearly composed scripts like the Roman script is relatively simple to handle. But Indian language encoding and display requires computational processes hence enabling Indian language can not be achieved by simple font level substitution. Sophisticated processing of the encoded text is needed for determining the final appearance on the display.

### **Character Input**

Indian language text input differs from that in English. The most significant difference of these is that in English, each keystroke maps directly to a letter. Each letter has a unique code. A *"Syllable"* the Indian language equivalent unit of writing letter, however is composed of one or more characters i.e. vowels, consonants and modifiers, entered through the keyboards or any other input mechanism. The user types in a sequence of vowels, consonants, and modifiers. The machine then composes syllables at run time, based on language dependent rules. Every syllable is thus represented in the machine as a unique sequence of vowels, consonants and modifiers.

### **Glyph Display**

In Indic scripts each syllable has a unique visual representation. As it is not possible to have glyph for each syllable, the font file normally contains certain component glyphs from which a syllable is composed. The onscreen representation of a syllable is then a composition of glyphs from the Indian language font.

### **Caret positioning**

In a roman editor, carets are positioned in between alphabets. In an Indian language editor, carets are positioned in between syllables. Syllables are a sequence of bytes in memory and a sequence of

glyphs on screen. Moving over a syllable means moving over appropriate number of bytes in memory and over combined advanced width of glyphs on the screen.

### **Syllable Composition**

As the user types in a sequence of vowels, consonants and modifiers, syllables start forming. These syllables are formed progressively. For example a sequence of one consonant and one vowel may constitute a syllable. Adding a modifier to this combination changes it to a different syllable. The states keep changing. A new keystroke that does not form part of the current syllable, marks the beginning of a new syllable.

As the syllables keep changing, their representations on the screen change. The number of bytes in a syllable is not linearly related to the number of glyphs required to represent it on screen. This is radically different from the simple roman script model. What it means is that even when a character is added to the edit buffer the line extent may decrease, or even when a character is deleted from the edit buffer the line extent may increase. The system/application has to be aware of this.

Since the syllable's onscreen representation is a composition of different glyphs, there has to be support for such composition at runtime. Ideally this support must come from the operating system. The complete syllable, in its current state, is required for this composition. This means that the system/ application has to maintain the syllable break up information amongst the characters in its buffer.

Thus the editor in an Indian language context needs to maintain a count of the number of bytes for each syllable, and if it has to handle display at individual glyph level then the number of glyphs forming a syllable*.*

#### **Backspace and Delete**

Backspacing removes the last appended consonant, vowel or modifier from the syllable, like a stack's pop operation. When there are no more items to be removed, the syllable is deleted. The syllable and its on-screen representation changes after every

backspace. The delete operation however removes the entire syllable.

An editor must provide these required features for enabling Indian language text editing operations.

### **Architecture of Indic support on Linux OS**

X Window system is the dominant graphical user interface of Linux, so this has been modified to Indian languages. Basic changes to the X Window system infrastructure have been done to localize all modern packages by locale setting. The architecture of the system is shown in figure 1.

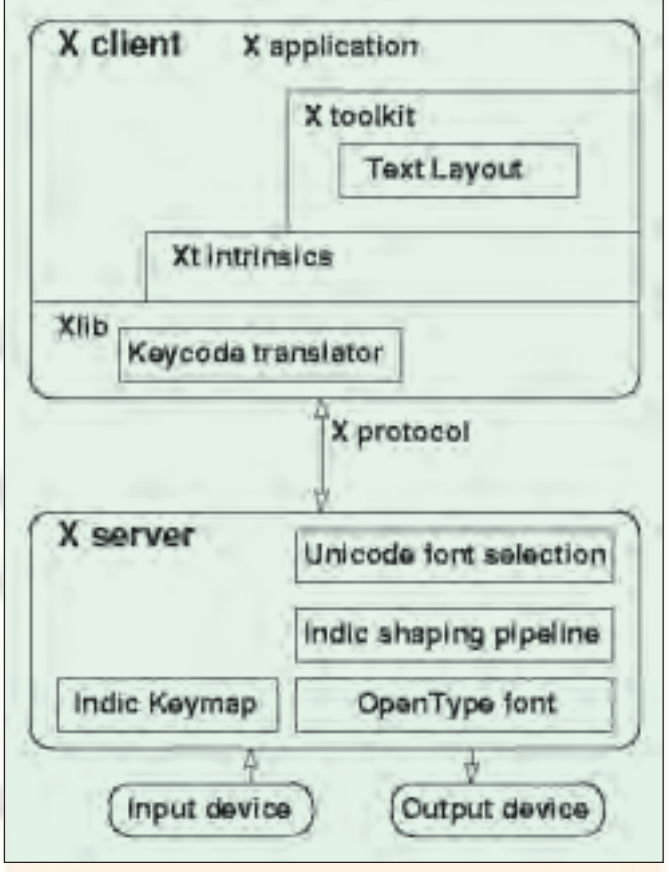

### *Figure 1- The Architecture*

Unicode encoding has been selected to display multilingual text. The X Server has been modified to treat all 8 bit strings as UTF-8 encoding of Unicode characters. The XFree86 4.0.3 supports only one font in its graphic context. It has been modified in such a way so that at startup it is loaded with a selected set of default fonts, for example, Latin and Devanagari. At run time depending upon the Unicode, the server selects the correct font for display. A default system font can be selected for Indian script at X Window startup time.

The fixed fonts (like BDF) are not suitable for Indian scripts. Scalable True Type Fonts solve only scaling. It does not solve the problem of placing the vowel symbols. Because of the phonetic nature of the Indian scripts characters may change their position and appearance as the new characters are typed in. For example,  $\overline{\Phi} \circ \overline{\Phi}$  should be displayed as  $\overline{\Phi}$  and not as  $\overline{\Phi}$   $\overline{\Phi}$ . Open type Fonts contains tables which give substitution and positioning information that is needed by Indian scripts. Hence Rendering Engine for Open Type font has been incorporated into the XServer. The characters to be displayed will first be classified according to the language. Then it will be split into syllables. For all Indian scripts, the syllable breaking is similar. After this each syllable is reordered. Reordering is script dependent. After reordering, the syllable undergoes substitution with by one or more glyphs. Finally the glyphs are positioned properly. As an example, suppose text sequence  $\overline{\Phi} \circ \overline{\xi}$  is typed by user. It is broken into two syllables  $\overline{\Phi} \circ \overline{\Phi}$  and  $\overline{\Phi}$ . The first syllable may be reordered to  $\overline{\Phi} \times \overline{\Phi}$ . After reordering substitution is done to get  $\overline{\phi}$ . Positioning these two glyphs finally gives  $\overline{B}$   $\overline{F}$ . The block diagram of the shaping pipeline is as shown in Fig. 2.

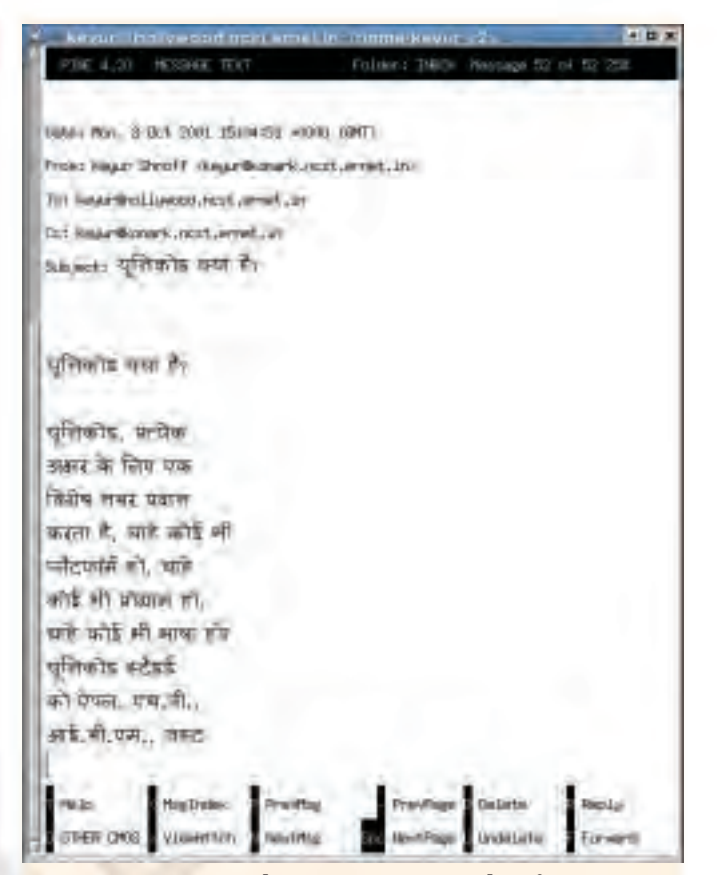

*Figure 3 - Screenshot 1 - pine - a utility for Internet News and Email*

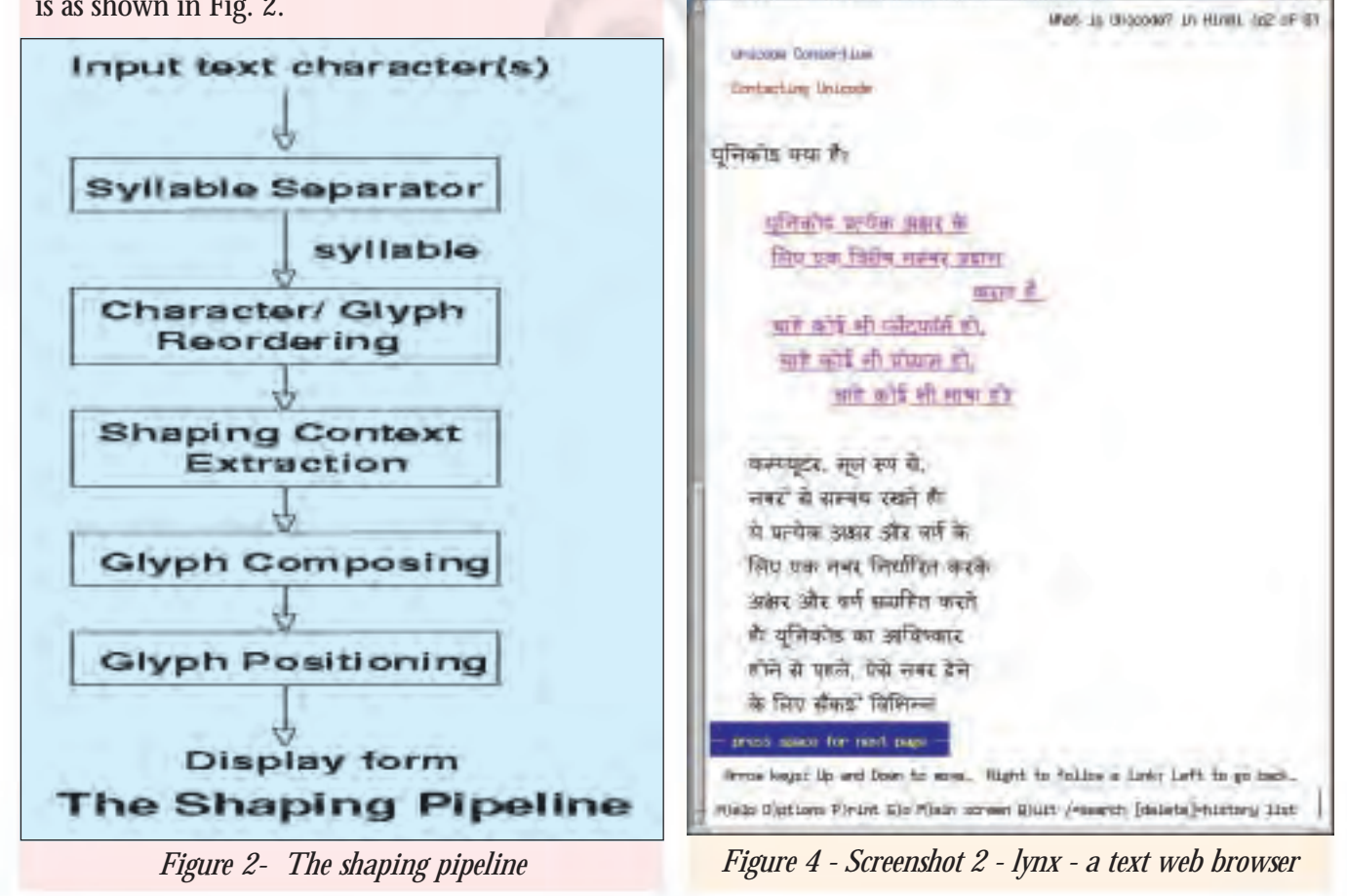

| <b>DA - AN ARTHUR COLLECT</b>                                                      |                        |                   |         |         |                |                      | $\blacksquare$        |
|------------------------------------------------------------------------------------|------------------------|-------------------|---------|---------|----------------|----------------------|-----------------------|
| समादन निर्धारण सहायता<br>फाइल                                                      |                        |                   |         |         |                |                      |                       |
| ♦<br>岱<br>$\triangleleft$<br>D<br>$\triangleright$<br>पीछे<br>आज आगे<br>जाओ<br>नया |                        |                   |         |         |                |                      |                       |
| दैनिक दृश्य साप्ताहिक दृश्य मासिक दृश्य बार्षिक दृश्य                              |                        |                   |         |         |                |                      |                       |
|                                                                                    |                        | शनि मार्च 10 2001 |         |         |                |                      |                       |
| 07:00 अपराह                                                                        | मार्च<br>$\rightarrow$ |                   |         |         |                |                      | 1 2001 ▶              |
| 07:30 अपराह                                                                        | रवि                    | सोम               | मगल     | बुध     | गुरु           | शुक्र                | शनि                   |
| 08:00आपराह                                                                         |                        |                   |         |         | $\mathbf 1$    | $\mathbf{Z}$         | $\overline{3}$        |
| 08:30अपराम                                                                         | $\overline{4}$<br>11   | 5<br>12           | 6<br>13 | 7<br>14 | $^{\,8}$<br>15 | $\overline{9}$<br>16 | 10<br>17 <sup>°</sup> |
| 09:00आपराह्                                                                        | 18                     | 19                | 20      | 21      | 22             | 23                   | 24                    |
| 09:30अपराह                                                                         | 25                     | 26                | 27      | 28      | 29             | 30                   | 31                    |
| 10:0037पराह                                                                        | $\sim$<br>काम की सूची  |                   |         |         |                |                      |                       |
| मिरी जन्मतारीख<br>$10:30.314$ राह्न                                                | सारांश                 |                   |         |         |                |                      |                       |
| 11:00 अपराह                                                                        |                        |                   |         |         |                |                      |                       |
| 11:30 अपराह                                                                        | कार्यक्रम<br>मुलाकात   |                   |         |         |                |                      |                       |
|                                                                                    |                        | जोडो….            |         | समादन   |                |                      | मिटाओ                 |
| $\overline{\mathbb{R}}$                                                            |                        |                   |         |         |                |                      |                       |

*Figure 5 - Screenshot 3 - gnomecal - a calendar application*

### **Support for Other Indic Scripts**

The work has been started to support other Indic

សាលកំ សាលាកកំ សាលីកំ សាលីកំ សាលុកំ សម្លាក់ សំប៊ាលកំ ស់ប៊ាលក់ សាលាលក់ សំប៊ាលកកំ រ ங்க ங்கா ங்கி ங்கீ ங்க ங்கு, ங்கெ ங்கே ங்கை ங்கொ ங்கோ ங்கென ங்க**் ங்கா**் ங்கில் "ங்கீல்" ங்கல்" ங்குல்" ங்கெகல்" ங்கைல்" ங்கொல்" ங்கூட் ங்காட் ங்கிட் ங்கீட் ங்கட் ங்குட் ங்கெட் ங்கேட் ங்கைட் ங்கொட் ங்கோட் ங்ஜ ங்ஜா ங்ஜி ங்ஜீ ங்ஜு ங்ஜூ ங்ஜெ ங்ஜே ங்தை ங்ஜொ ங்ஜோ ங்ஜென ഷയ്യാന് കാളിര് കാള്ര് കാളുത്ത് കാള്യാന് കാണ് കൊള്ളത്. കാണ് കാണ് കാണ് ங்ஜஃ ங்ஜாஃ ங்ஜிஃ ங்ஜீஃ ங்ஜுஃ ங்ஜூஃ ங்ஜெஃ ங்ஜேஃ ங்ஜைஃ ங்ஜொஃ ங்கு ங்குா ங்கி ங்கு ங்து ங்தூ ங்கெ ங்கே ங்கை ங்கெராங்கோ ங்கெள ் நிலை அன்றியில் அன்றியில் அன்றியில் அன்றியில் அன்றியில் அன்றியில் அன்றியில் அன்றியில் அன்றியில் அன்றியில் அன்<br>அதில் அன்றியில் அன்றியில் அன்றியில் அன்றியில் அன்றியில் அன்றியில் அன்றியில் அன்றியில் அன்றியில் அன்றியில் அன்ற ஆ: ஆம் கிரி: கிரி: கழ்: கழ்: ஆழ்: திரை: திறை: திறைமு: திறைம்: திறைம்: திறைம்: திறா രും കൊ ക്രി ക്രി കു കൂട്ടിക്കും ക്രിക കോ ക്രി ക്രി ക്രി ക്രി കാ ക്രി ംയക്ര ക്രാം ക്രിപ്പെട്ട് കുറ്റം കുറ്റം കൊണ്ട് കോട് കൊണ്ട് കൊണ്ടി ക്രിപ്പെട്ട് കൊണ്ട ാക്രി ടേക്ടര സക്രാ ടോക്ടര് ടെക്കര് കേക്ക് കേന്ദ് നേക്കു ടൂകു ട്രേ ടിക് പോകുന്നതക த் தே. ஆி ஆி ஆ) ஆ, ஆல்வ கூவை கல்லவ கல்வர கூவா குற ക്ലും ക്ലാം ക്ലിം ക്ലിം ക്ലും ക്ലും ക്ലെം ക്ലാം ക്ലൈം ക്ലൊം ക്ലോം ക്ലൊം ക്ലാം ஆர். ஆர். ஆர். ஆர். ஆர். ஆர். ஆன்வர் அம்வர் அத்வார். அம்வர் அம்வர் ஆறா ்து மூலக்க புதைச் பூலக்க ஒலக்க ஜக்க ஆக (தி தி தி பத் தி ஆം ஆக ஆர். ஆர். ஆர். ஆர். ஆர். ஆர். கிதை, கிதை, கிதை, கிந்து, கிதை, கிந்து, ஆக

Script on Linux i.e. Assamese, Bengali, Gujarati, Kannada, Malayalam, Marathi, Oriya, Punjabi, Sanskrit, Tamil & Telugu. Also the Open Type Font

development for these languages initiated. A screenshot of the stress testing of Tamil and Malayalam shaping engine is shown as in Fig. 6. *Figure 6 - Screenshot 4 Stress testing of Tamil & Malayalam shaping engine*

> *Courtesy: Dr. Alka Irani Senior Research Scientist Shri Vinod Kumar Software Specialist C-DAC (Formerly National Centre for Software Technology) Gulmohar Cross Road No. 9, Juhu, Mumbai 400 049 Tel. : 91-22-26201606 Email: [indix@ncst.ernet.in](mailto:indix@ncst.ernet.in)*